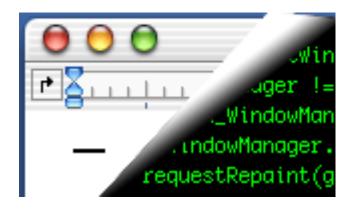

# Designing Interactive Systems II

Computer Science Graduate Programme SS 2010

Prof. Dr. Jan Borchers RWTH Aachen University

http://hci.rwth-aachen.de

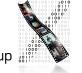

# Today

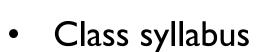

- About our group
- Device technology

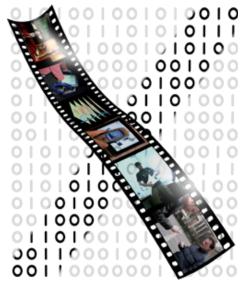

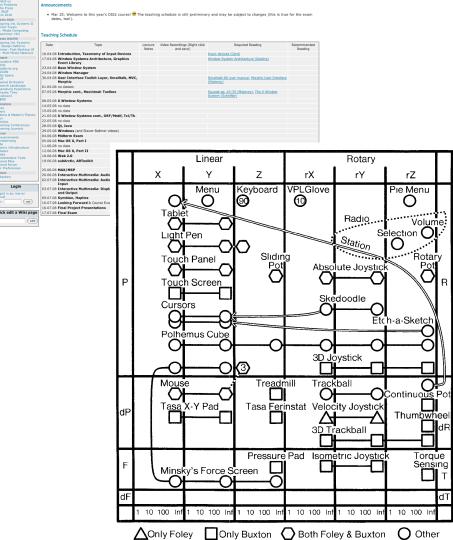

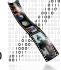

DIS 2 Syllabus (Aachen)

### Administrivia

- New format: V3/Ü2
- Lecture: Wednesday, 9:00–12:00
- Lab: Monday, 15:30–17:00
- 6 credit points (8 with additional work if needed)
- Final grade:
  - 20% weekly assignments 25% midterm exam
  - 20% final project
- Requires MPO 2010
- Lecture recordings on iTunes U

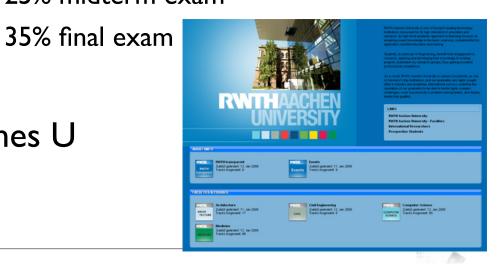

# DIS II Topics: The I-Page Overview

- Central question:
   How do interactive systems work?
- Device technology
- Window systems
  - Own, existing
- Mobile and Physical Computing
- Interactive Web & Multimedia Systems
- Lab: From X to Mac OS X, Prototyping Environments

# The Syllabus In Detail

- What makes a UI tick?
- Technical concepts, software paradigms and technologies behind HCI and user interface development
- Part I: Key concepts of UI systems
  - Window System Architecture Model
- Part II: Comparing seminal window systems
  - Mac, XII, AWT/Swing, Windows, NeXT/OS X, iPhoneOS,...
  - Paradigms & problems, designing future UI systems
  - Overview of UI prototyping tools

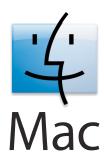

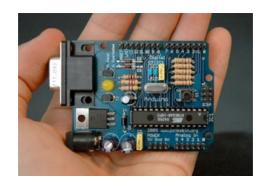

# The Syllabus In Detail

- Part III: Uls Beyond The Desktop
  - Think beyond today's GUI desktop metaphor
  - Uls for Mobile, Haptics, Physical Computing, Ubicomp, Multimedia
- The Lab
  - Part I: Implementing Simple Reference Window System
  - Part II: Development using several existing GUI toolkits (such as Java/Swing, Interface Builder)
  - Part III: Working with iPhone, Quartz Composer, Arduino, etc.

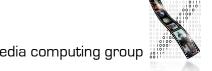

### Lab

- Register for the class in CAMPUS
- Join the L2P class room
- Register as iPhone Developer
  - developer.apple.com/iPhone
- lab sessions on Mondays

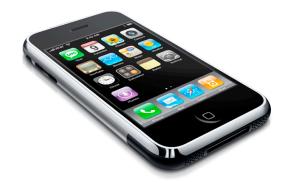

# DIS 2 Team @ media computing group

- Prof. Dr. Jan Borchers
  - B.Sc. & M.Sc. CS, U Karlsruhe & U London
  - Ph.D. CS, U Linz, U Ulm & TU Darmstadt
  - Assist. Prof. at Stanford & ETH Zurich
  - Full Prof. of CS, RWTH Aachen Univ.
  - Research area:
     Interaction Design for New Media

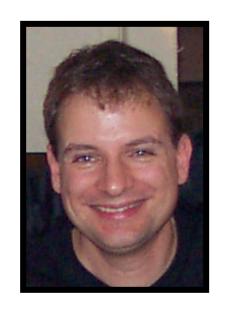

# DIS 2 Team @ media computing group

- Dipl.-Inform. Moritz Wittenhagen
  - Diplom, RWTH Aachen
  - Video Navigation
  - wittenhagen@cs.rwth-aachen.de
- Dipl.-Inform. Florian Heller
  - Diplom, RWTH Aachen
  - Virtual Audio Spaces
  - flo@cs.rwth-aachen.de
- Chatchavan Wacharamanotham, M.Sc.
  - M.Sc., RWTH Aachen
  - Collaboration in meeting, HCl for seniors
  - chat@cs.rwth-aachen.de

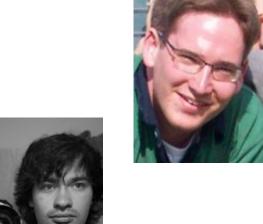

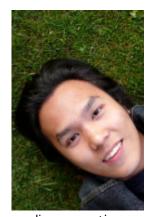

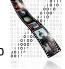

9

## How DIS I and DIS II Cover HCI

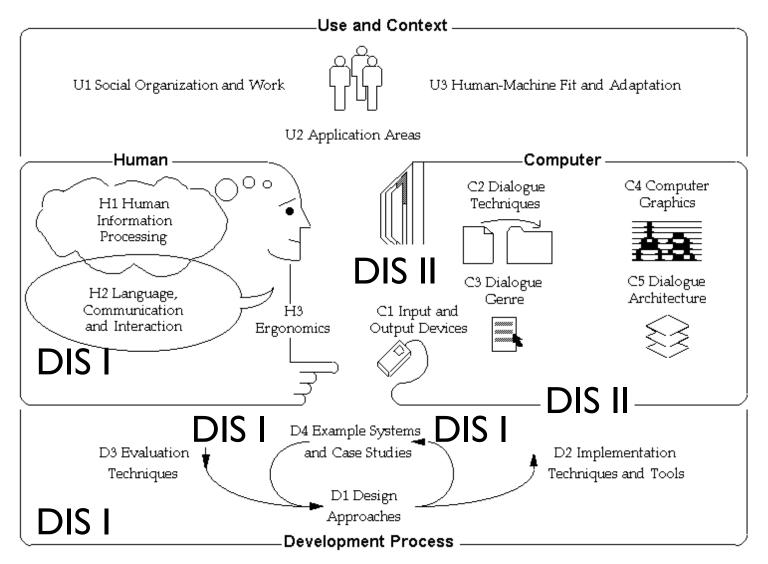

ACM SIGCHI 1992

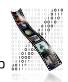

# Some Core Aspects of DIS I Reviewed

- The question developers should be asking (but often) forget): Not HOW, but WHAT to Design
- Technical viewpoint: "How do I build this?"
  - Easy to focus on for us CS folks
  - Important, but do not overlook...:
- User's viewpoint: "What does it do for me?"
  - An excellent system that nobody needs is useless!

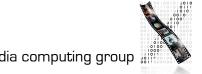

# Approach: Iterative Design—the DIA Cycle

Forget the waterfall model!

Analyze/ Test/ Evaluate

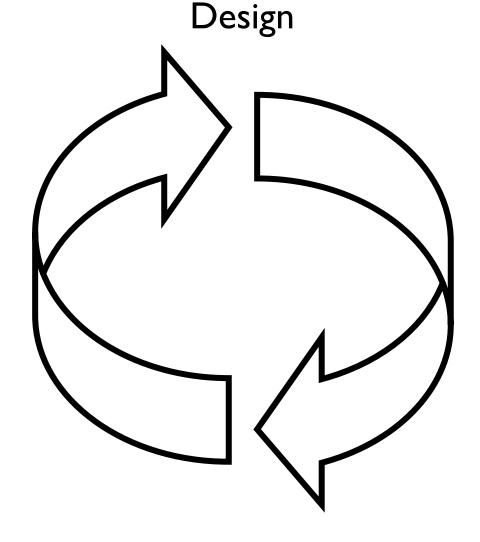

Prototype/ Implement

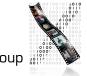

# Prototyping & Testing

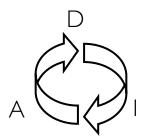

- D: Brainstorm/develop initial project idea
- I: Sketch scenario/storyboard of idea at work
- A: Ask real people (≠ students) about it interviews, questionnaire
- D: Rework your feature set & user experience
- I: Paper prototype (crude for a reason)
   Scenario, Storyboard, Post-It Prototype, ...
- A: Have users use it to accomplish something

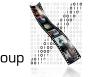

# Prototyping & Testing

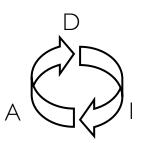

- D: Refine your feature set and user experience
   Improve information and interaction design
- I: Interactive prototype

   Director, Java, Visual Basic, ...
   to throw away or keep
   Limiting features: Vertical, horizontal, storyboard
- A: Have users "use" it to accomplish a goal
   Intro, atmosphere, tasks, observation, interview, note-taking,...

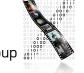

# Prototyping & Testing

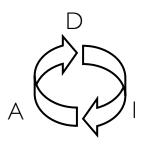

- Look for Style Guides for your development environment
  - Macintosh HI Guidelines, CUA, Motif Style Guide,...
- Check your system against "Golden Rules of Interface Design"
  - E.g., Ben Shneiderman: Designing the User Interface
  - Simple, Consistent, Language, Feedback, Errors, Exits, Memory, Help, Shortcuts,...

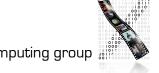

(Done in DIS I to understand the new interaction metaphors, reviewed here to understand the new programming paradigms)

#### Batch-processing

Jan Borchers

- No interactive capabilities
- All user input specified in advance (punch cards, ...)
- All system output collected at end of program run (printouts, ...)
- → Applications have no user interface component distinguishable from File I/O
- Job Control Languages (example: IBM3090–JCL, anyone?): specify job and parameters

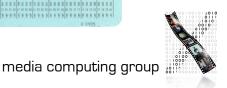

#### Command-Line Systems

- Command-line based interaction with simple terminal
- Shorter turnaround (per-line), but similar program structure
- → Applications read arguments from the command line, return results
- Example: still visible in Unix commands

#### Full-screen textual interfaces

- Shorter turnaround (per-character)
- Interaction starts to feel "real-time" (e.g. vi)
- → Applications receive UI input and react immediately in main "loop" (threading becomes important)

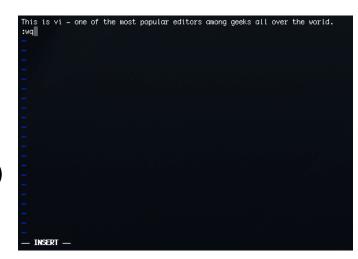

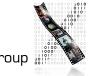

- Menu-based systems
  - Discover "Read & Select" over "Memorize & Type" advantage
  - Still text-based!
  - Example:VisiCalc
  - → Applications have explicit UI component
  - But: choices are limited to a particular menu item at a time (hierarchical selection)
  - → Application still "in control"

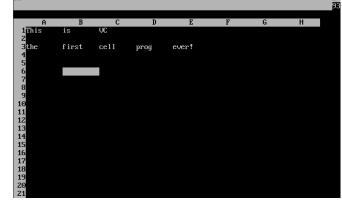

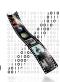

- Graphical User Interface Systems
  - From character generator to bitmap display (Alto/Star/Lisa..)
  - Pointing devices in addition to keyboard
  - → Event-based program structure
    - Most dramatic paradigm shift for application development
    - User is "in control"
    - Application only reacts to user (or system) events
    - Callback paradigm
  - Event handling
    - Initially application-explicit
    - Later system-implicit

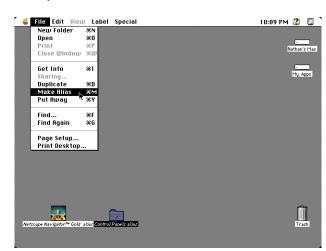

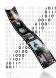

# Design Space of Input Devices

- Card, Mackinlay, Robertson 1991
- Goal: Understand input device design space
  - Insight in space, grouping, performance reasoning, new design ideas
- Idea: Characterize input devices according to physical/ mechanical/spatial properties
- Morphological approach
  - device designs = points in parameterized design space
  - combine primitive moves and composition operators

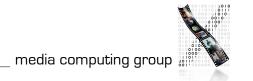

## Primitive Movements

- Input device maps physical world to application logic
- Input device = <M, In, S, R, Out,W>
  - Manipulation operator
  - Input domain
  - Device State
  - Resolution function In->Out
  - Output domain
  - Additional work properties

| P, dP | R, dR |
|-------|-------|
| F, dF | T, dT |

# Radio Example

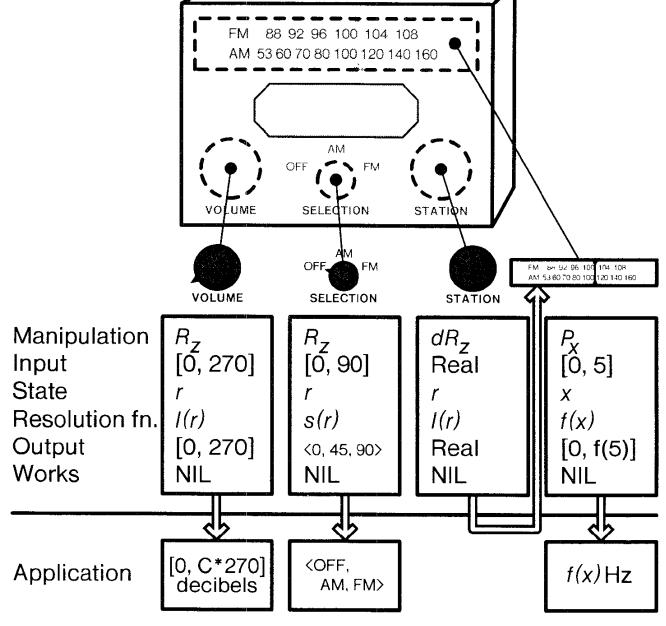

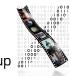

# Composition

#### Merge

- Result = Cartesian product
- E.g., mouse coordinates:  $X \oplus Y = \{(x, y)\}$

#### Layout

- Spatial collocation
- E.g., mouse (x, y) & buttons
- How different from merge?

#### Connect

- Chaining
- E.g., mouse output & cursor
- Virtual devices

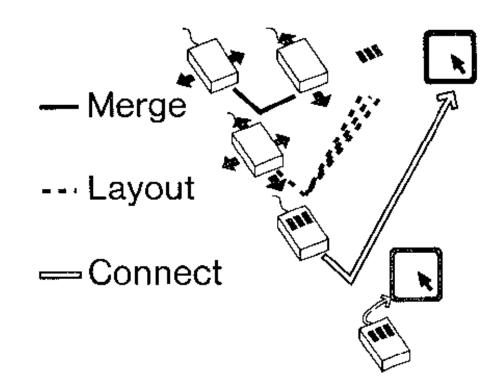

# Design Space (excerpt)

Complete space ≔ {all possible combinations of primitives and composition operators}

Linear Rotary rX rY rΖ **VPLGlove** Keyboard Menu Pie Menu **10** Tablet Radio Volume Selection ( Light Pen Station Sliding Rotary Touch Panel Absolute Joystick Touch Screen Skedoodle Cursors Etch-a-Sketch Polhemus Cube 3D Joystick Treadmill Trackball Continuous Pot Tasa Ferinstat Velocity Joystick Thumbwhee 3D Trackball Pressure Pad Isometric Joystick Torque Sensing Minsky's Force Screen 1 10 100 Inf 1 10 100 Inf 1 10 100 Inf 1 10 100 Inf **∧**Only Foley Only Buxton Both Foley & Buxton

Mouse = one point!

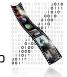

# In-Class Group Exercise: SpaceBall

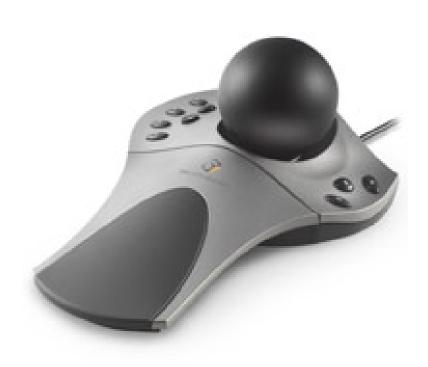

- Place the SpaceBall into the design space
  - Ball mounted on a plate with 12 buttons
  - Detects precise amount of pushing and twisting in all directions without moving
  - Auto-zeroes physically

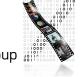

# Is This Space Complete?

- No it focuses on mechanical movement
  - Voice
  - Other senses (touch, smell, ...)
- But: Already proposes new devices
  - Put circles into the diagram and connect them

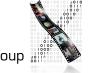

# Testing Points

- Evaluate mappings according to
  - Expressiveness (conveys meaning exactly)
  - Effectiveness (felicity)
- Visual displays easily express unintended meanings
- For input devices, expressiveness suffers if  $|In| \neq |Out|$ 
  - |In| < |Out|: Cannot specify all legal values
  - |In| > |Out|: Can specify illegal values

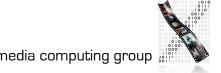

## Effectiveness

- How well can the intention be communicated?
- Various figures of merit possible
  - Performance-related
    - Device bandwidth (influences time to select target, ergonomics and cognitive load)
    - Precision
    - Error (% missed, final distance, statistical derivatives)
    - Learning time
    - Mounting / grasping time
  - Pragmatic
    - Device footprint, subjective preferences, cost,...

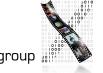

# Example: Device Footprint

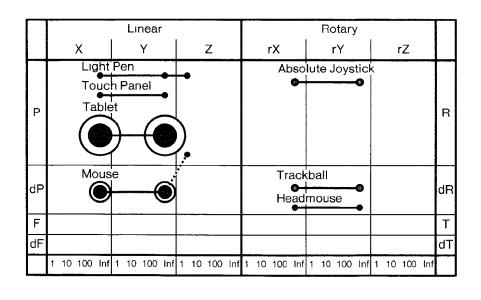

- Circle size = device footprint
  - Black: with 12" monitor
  - White: with 19" monitor
- What do we see?
  - Tablet, mouse expensive
  - Worse with larger displays
- But:
  - Mouse Acceleration alleviates this (model of C:D ratio?)
  - Higher resolution mice

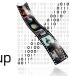

# Assignments

- Register in CAMPUS by Monday 12:00
- For next class, read:
  - Read Stuart K. Card, Jock D. Mackinlay and George G. Robertson: "A morphological analysis of the design space of input devices", ACM Transactions on Information Systems, 9 (2), 99-122, 1991
  - Read Window System Architecture chapter from Gosling's NeWS book (James Gosling, David S. H. Rosenthal, and Michelle J. Arden, "The NeWS Book", Springer-Verlag, 1989, Chapter 3)
- See the L2P course room for all materials

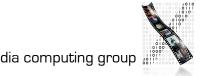